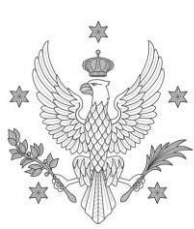

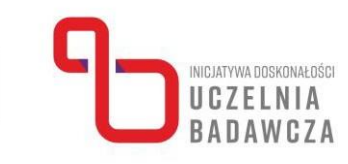

# **Program kursu online "Z Excelem przez badania: Przygotowanie i prowadzenie badań empirycznych oraz analiza ich wyników w programie Excel – poziom podstawowy" realizowanego w ramach programu Inicjatywa Doskonałości – Uczelnia Badawcza (IDUB)**

W kursie mogą uczestniczyć nauczyciele akademiccy zatrudnieni w grupie badawczej i badawczo-dydaktycznej. Pozostali pracownicy mogą wziąć udział w kursie pod warunkiem wykonywania obowiązków związanych z badaniami naukowymi.

Program kursu obejmuje 18 godz. dydaktycznych w formie 5 spotkań online.

UNIWERSYTET WARSZAWSKI

## Prowadząca: **dr Magdalena Łuniewska-Etenkowska, Wydział Psychologii UW**

Celem kursu jest zapoznanie uczestników z tym, jak przygotowywać materiały (np. kwestionariusze, schematy bazy danych) do prowadzenia badań empirycznych z użyciem arkusza kalkulacyjnego i zebrane dane do analiz (np. agregować i czyścić dane, przygotowywać wstępne wizualizacje) oraz jak przeprowadzić podstawowe analizy danych w arkuszu kalkulacyjnym.

#### **Dodatkowe wymagania:**

- dostęp do MS Excel,
- komputer z dostępem do kamery, mikrofonu i głośnikami.

## **Po ukończeniu kursu uczestnik/uczestniczka:**

- a) będzie znał:
	- podstawowe cechy arkuszy kalkulacyjnych,
	- wybrane funkcje programu MS Excel,
	- wybrane możliwości wizualizacji danych w MS Excel.
- b) będzie potrafił:
	- przygotować bazę danych w MS Excel,
	- korzystać z podstawowych funkcji oferowanych przez MS Excel,
	- opracować dane z własnych badań,
	- przygotować arkusz kalkulacyjny wykonujący pewne obliczenia,
	- przedstawić wyniki swoich badań na wykresie.
- c) będzie doceniał:
	- wagę możliwości pracy w MS Excel,
	- wagę poprawnego zaprojektowania badania danych do analiz,
	- wagę rozwiązań pozwalających na zautomatyzowanie pracy z danymi.

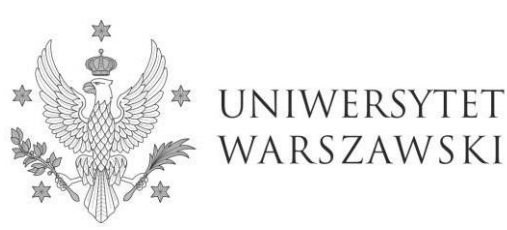

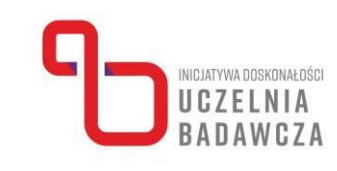

# **Ramowy program kursu:**

- 1) Zapoznanie z MS Excel:
	- a) Omówienie skoroszytów i arkuszy.
	- b) Otwieranie / zapisywanie plików.
	- c) Użyteczne skróty klawiszowe.
	- d) Wstawianie i usuwanie kolumn / wierszy.
	- e) Ukrywanie i odkrywanie kolumn / wierszy.
- 2) Formatowanie danych w MS Excel:
	- a) Formaty liczbowe.
	- b) Formaty dat i czasu.
	- c) Formatowanie czcionek, wypełnienia i wyrównania komórek.
	- d) Malarz formatów.
	- e) Kopiowanie i wklejanie formatowania.
- 3) Wyszukiwanie, zamienianie, sortowanie i filtrowanie danych:
	- a) Wyszukiwanie danych, pasujących częściowo i kompletnie.
	- b) Zamienianie danych.
	- c) Sortowanie danych według wartości w kolumnach.
	- d) Sortowanie danych według wartości w wierszach.
	- e) Sortowanie części danych i całego arkusza.
	- f) Tworzenie filtrów.
- 4) Formatowanie warunkowe:
	- a) Wykorzystywanie skali kolorów.
	- b) Formatowanie obserwacji spełniających określone warunki.
	- c) Formatowanie obserwacji unikatowych/zdublowanych.
	- d) Formatowanie obserwacji na podstawie danych w obszarze.
- 5) Wprowadzenie do formuł:
	- a) Formuły arytmetyczne (SUMA, ŚREDNIA).
	- b) Formuły logiczne (JEŻELI, ORAZ, LUB).
	- c) Odniesienia dynamiczne i statyczne (\$).
- 6) Formuły wyszukujące i warunkowe:
	- a) Formuły wyszukujące (WYSZUKAJ.POZIOMO, WYSZUKAJ.PIONOWO).
	- b) Formuły warunkowe (np. LICZ.JEŻELI, LICZ.WARUNKI, ŚREDNIA.JEŻELI).
- 7) Tworzenie podstawowych wykresów:
	- a) Wybór typu wykresu.
	- b) Edycja wykresu.